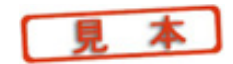

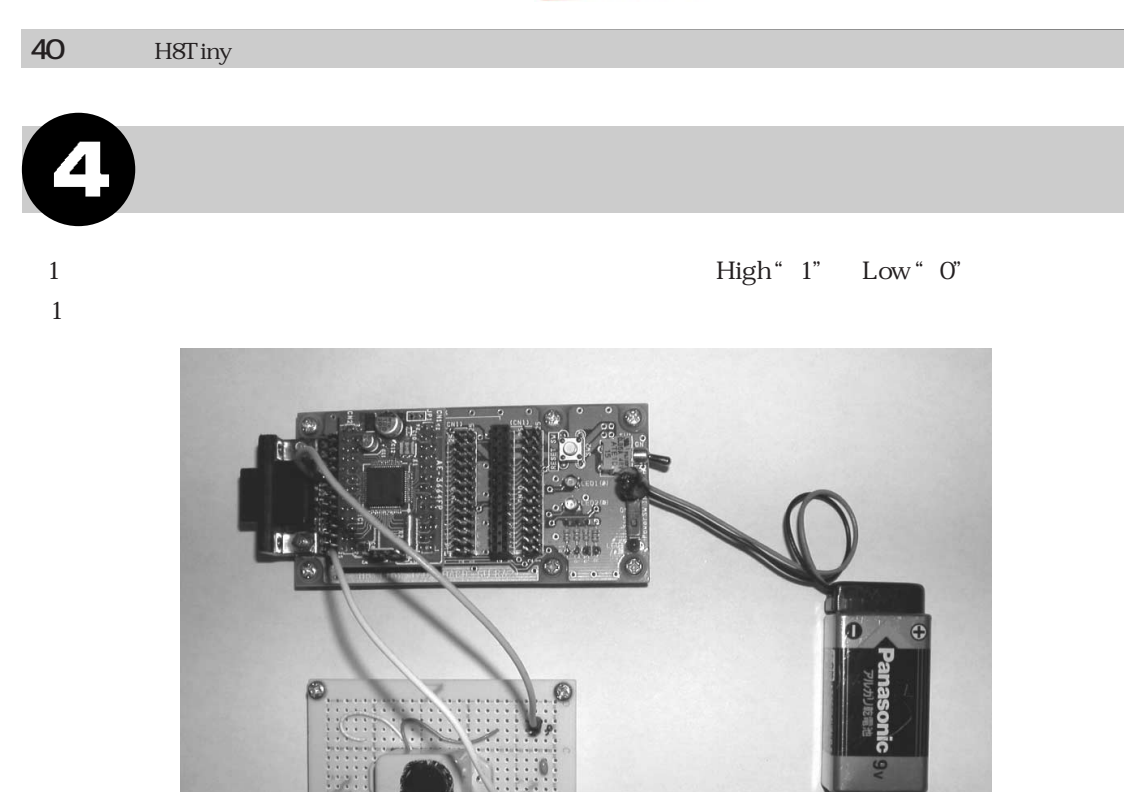

**写真13** 「ブザーを鳴らしてみよう」の接続外観

 $\mathbf 1$ 

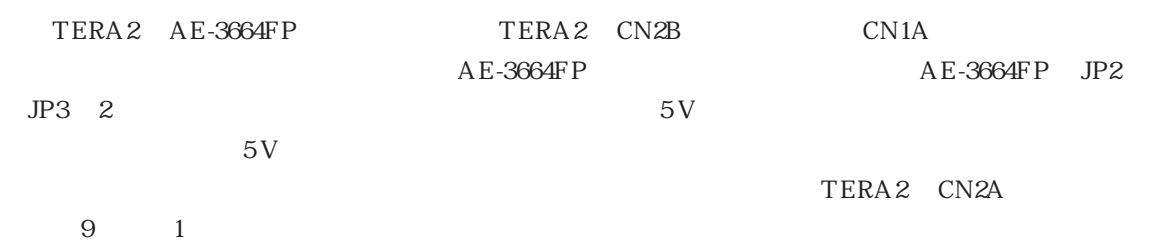

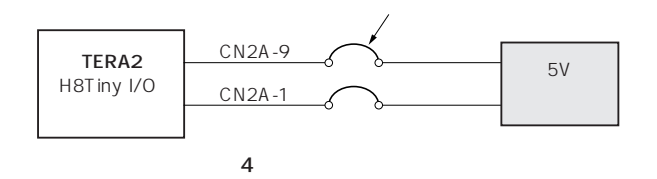

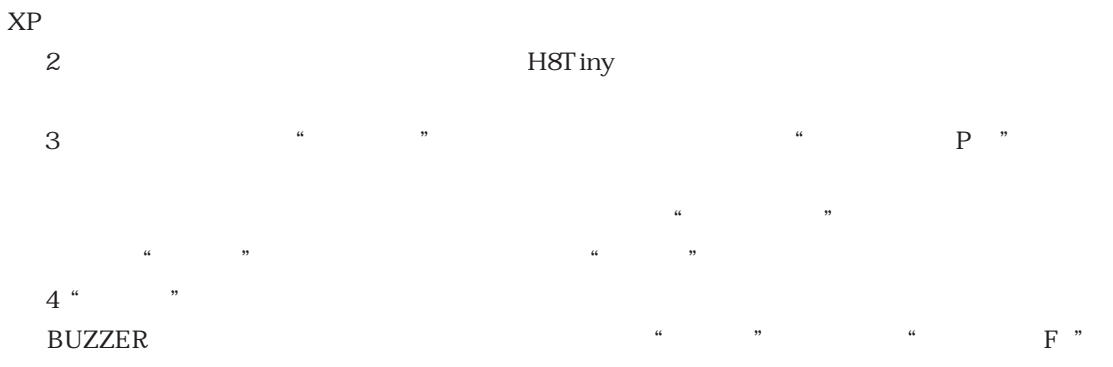

POWER SW OFF

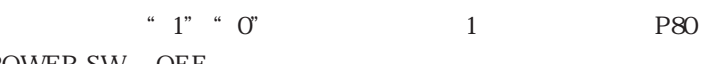

1 Windows95 Windows **Windows** 

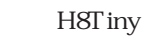

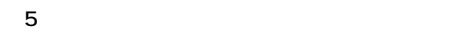

ブザーを鳴らすソフトウェアのフローチャートを**図5**に示します。

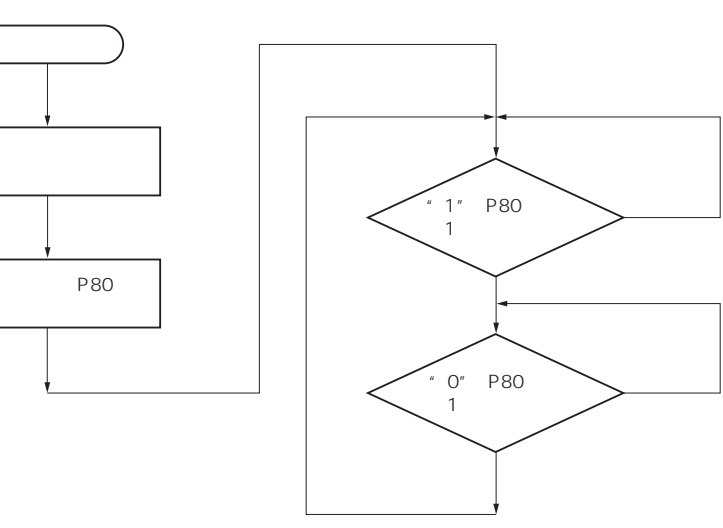

〈2〉 ソフトウェア